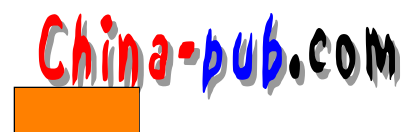

## 附录B 图示符号指南

- $1)$
- 
- $2)$
- $3)$

OMT Object Modeling Technique [RBP+91, Rum94]  $\theta$ Objectory [JCJO92] Booch

## $B.1$

 $B$ -1 a  $O$  OM T

 $C++$ 

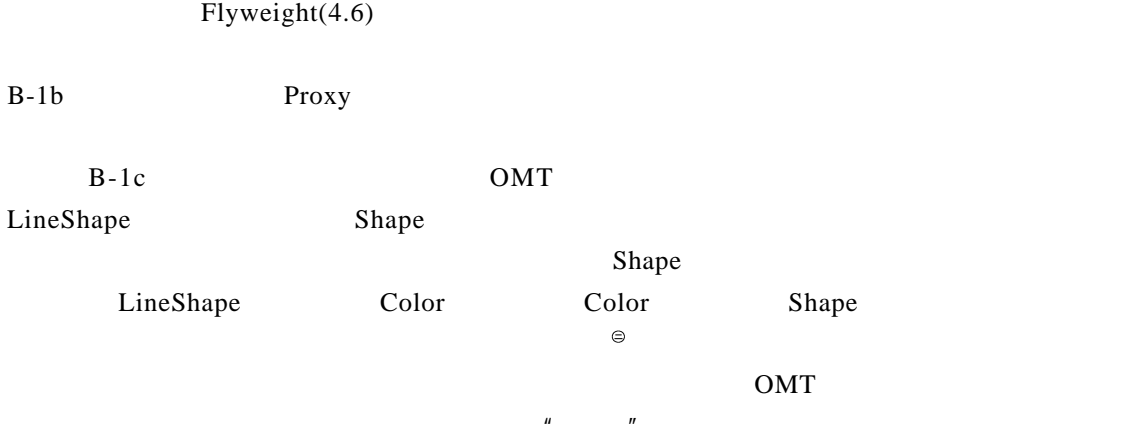

O M T术语"对象图"指类图。我们使用"类图"仅指对象结构图。

 $\rm{OMT}$  association association

Drawing Shape Shape Drawing Shap Shap e, The Drawing Shap and D raw in g, and the D raw in g, and the D raw in g, and the D raw in g, and the D raw in g, and the D raw in g, and the D raw in g, and the D raw in g, and the

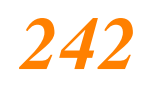

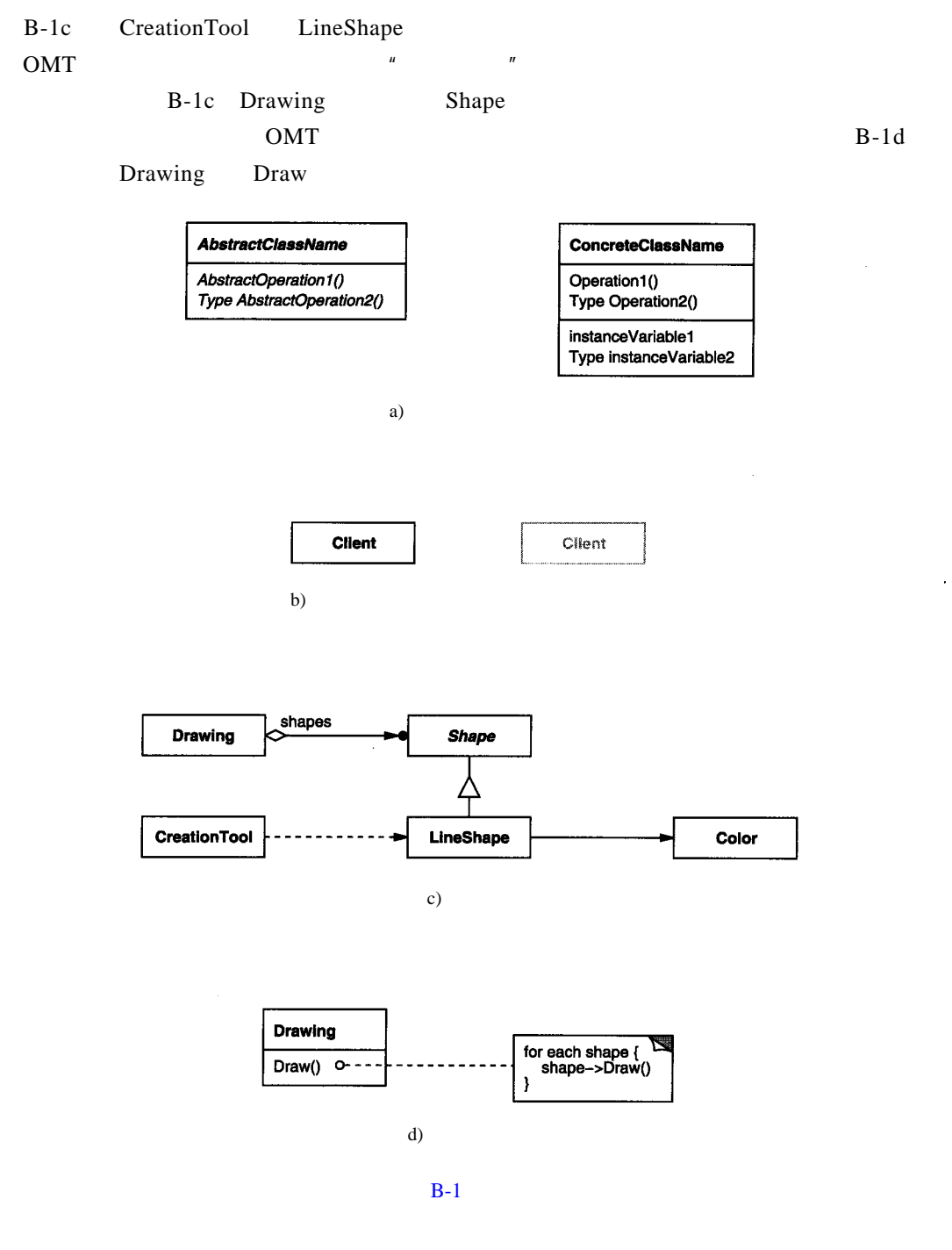

## $B.2$

" a Something" Something Something Something and  $OMT$ 

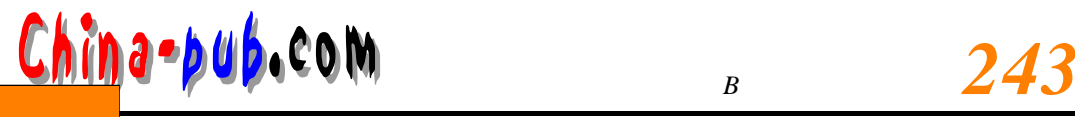

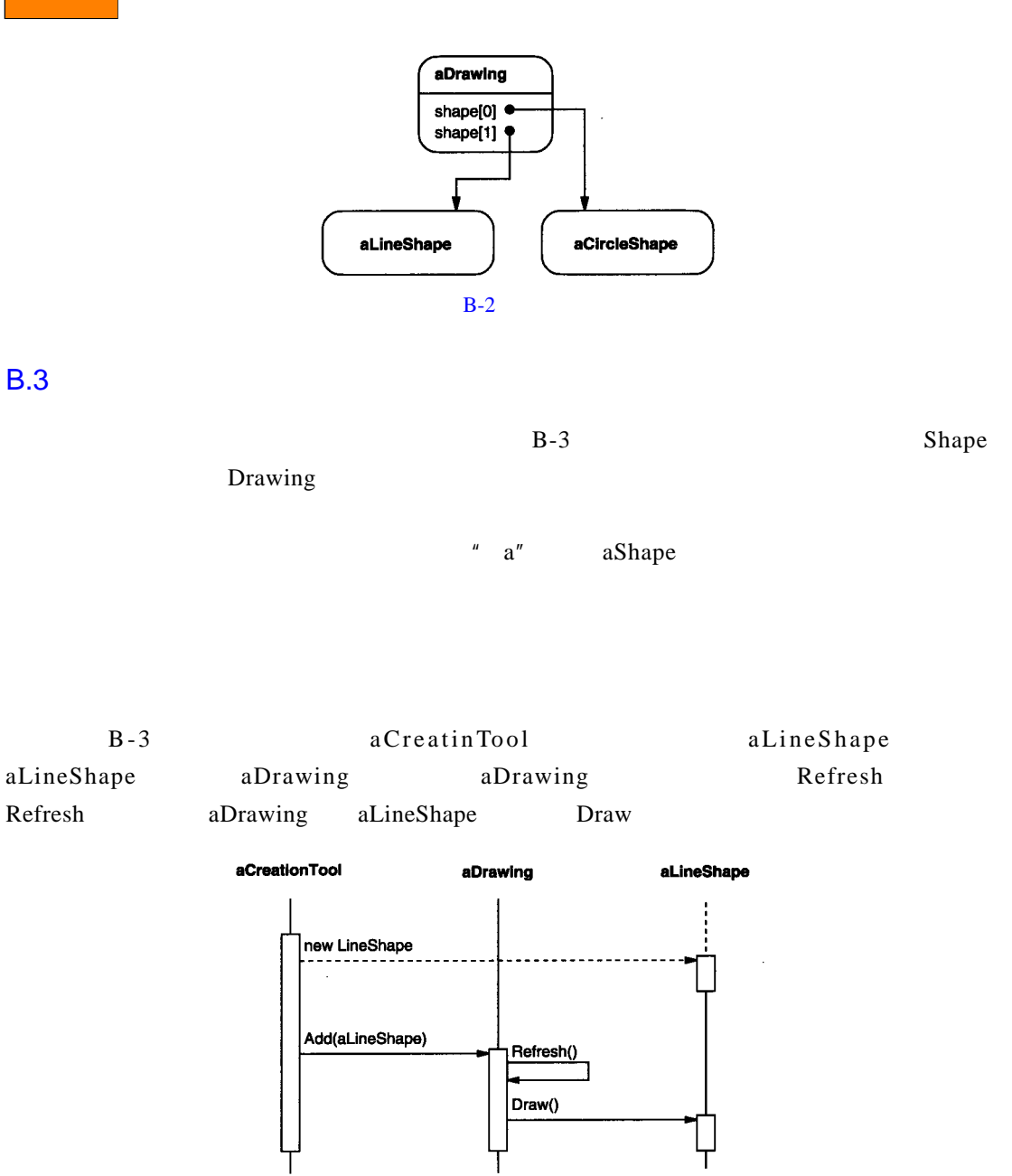

 $B-3$